## EECS2011 Fundamentals of Data Structures (Winter 2022)

**Q&A** - **Week 2 Lecture**

Thursday, January 27

## Announcements

- Lecture W3 released (SLL)  $\frac{1}{2}$  $\frac{15}{7}$  ,  $\frac{15}{100}$  ,  $\frac{1}{100}$  ,  $\frac{1}{100}$  ,  $\frac{1}{100}$  ,  $\frac{1}{100}$  ,  $\frac{1}{100}$
- Assignment 1 (requiring SLL) to be released on Monday.

.

 $arct$ 

 $\rightarrow$ dataobject

- Plan of Returning In-Person (starting Feb. 14)
	- + Unchanged
		- \* Pre-recorded lectures
		- \* Zoom Weekly Q&A and Office hours **in the first instance**
		- \* Online Programming & Written tests **in the first instance**
	- + Changed
		- \* In-Person Exam
	- + To be determined:
		- \* Some (programming and/or written) tests **may be** in-person, in which case you'll be notified **at least one week** in advance.

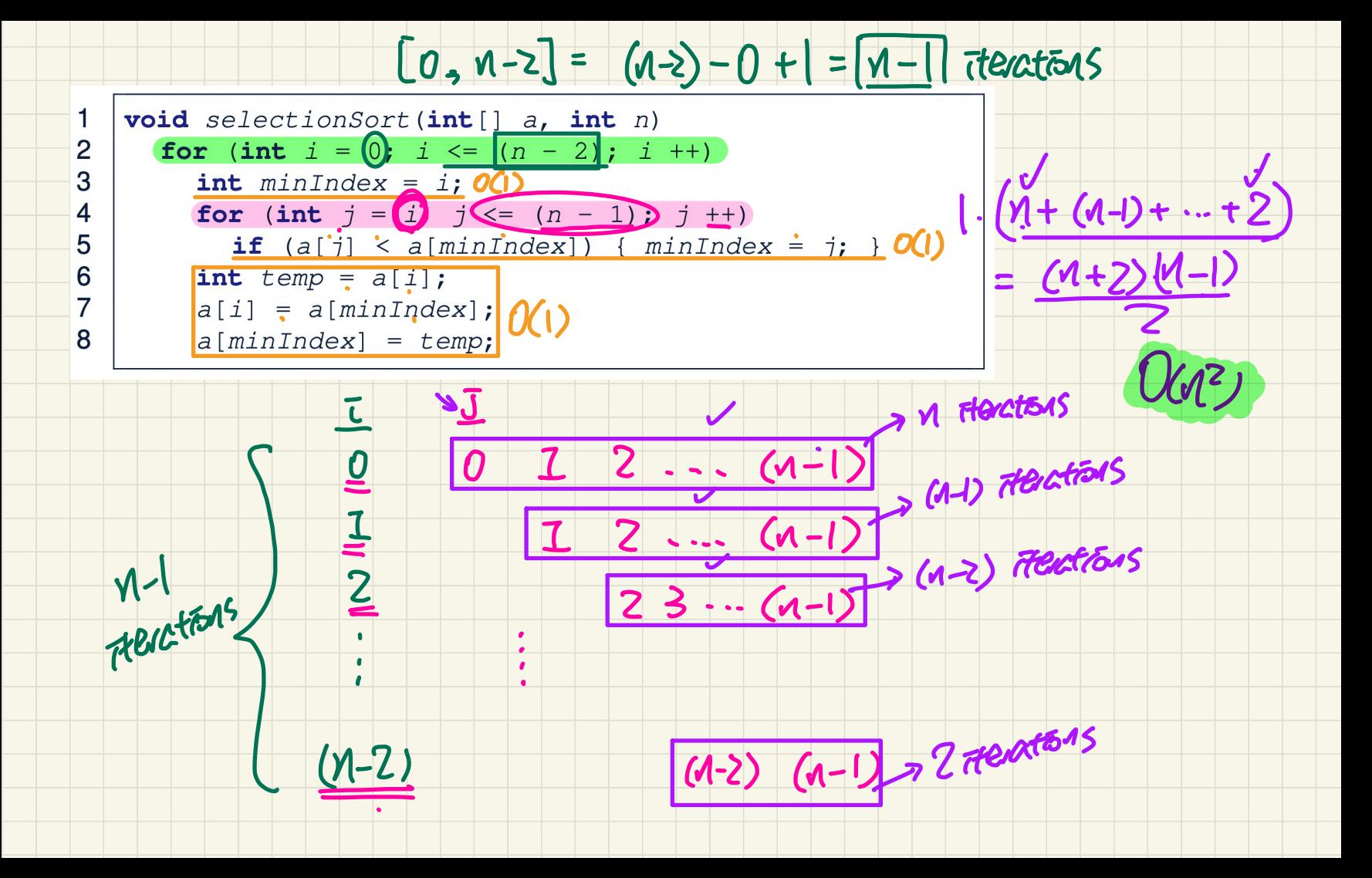

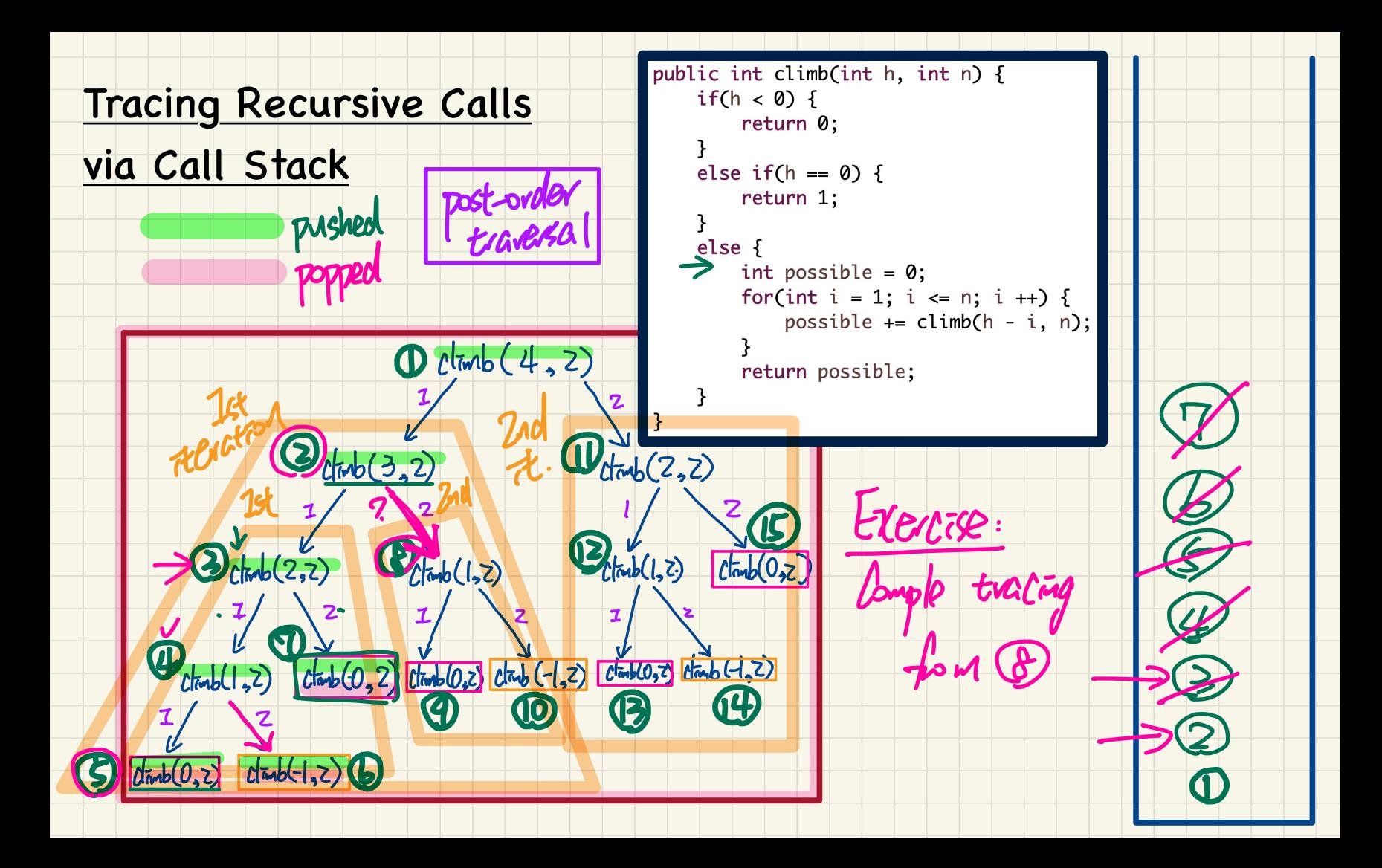

## Problem on **Recursion**: Strategies for Climbing Staircase

You are asked to program this method:

**public** HashSet<ArrayList<Integer>> climbStrategies(**int** h, **int** n)

steps

Climb

The return value enumerates the set of all possible ways

for climbing a stair of height h, while each climb is up to n steps. Staircage

**Assumptions**: n <sup>≤</sup> h, each climb takes at least 1 step

e.g., climbStrategies(4, 2) returns the following set enumerating the 5 ways for climbing a stair of height 4 and each climb takes up to 2 steps.

 $\{ [1, 1, 1, 1, 1],$  $[1, 1, 2]$  $[1, 2, 1]$ , [2, 1, 1],  $[2, 2]$ }  $[L, Z, Z]$ not a valid stuategy

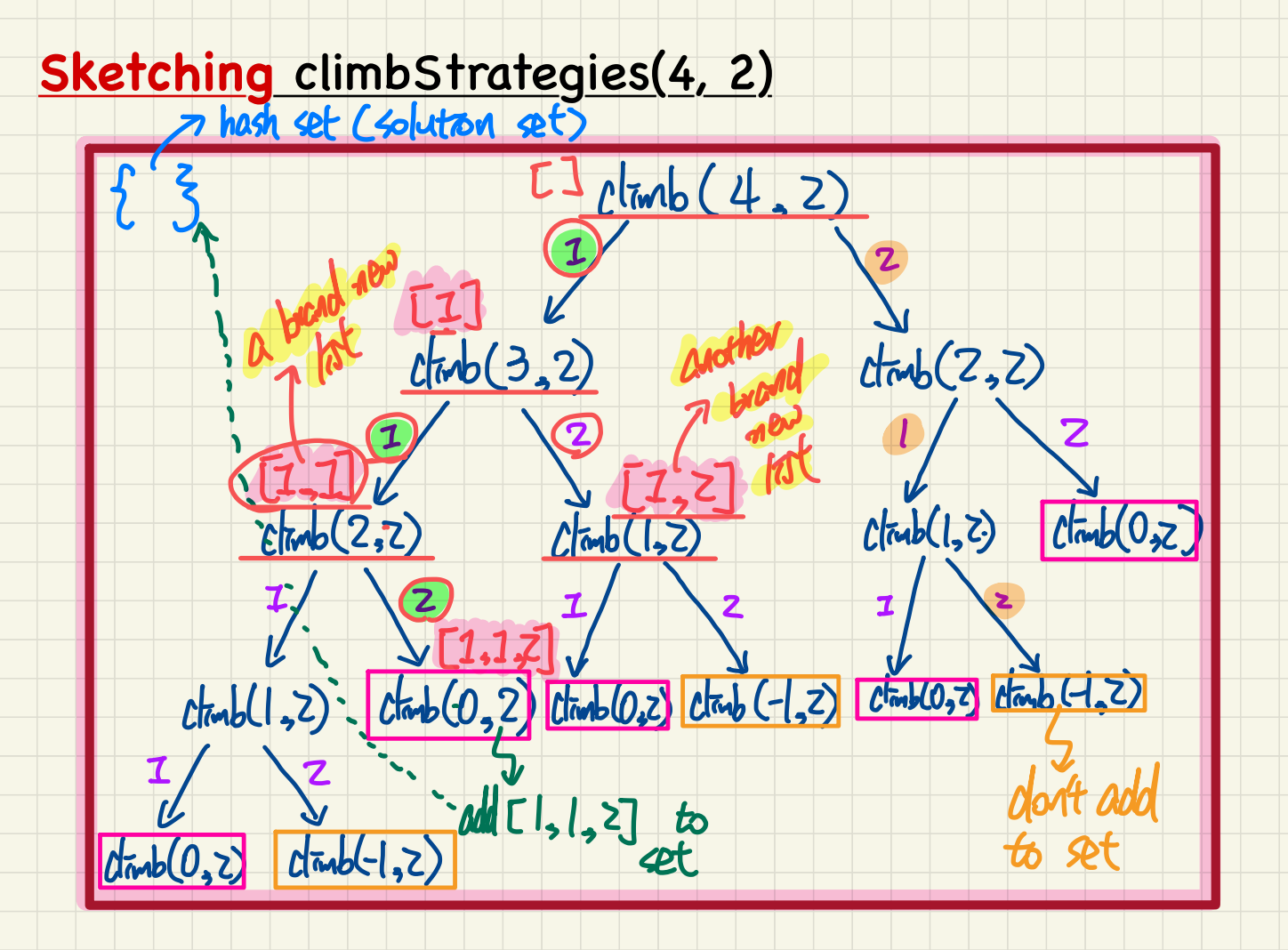

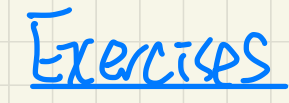

1. Study mod solution.

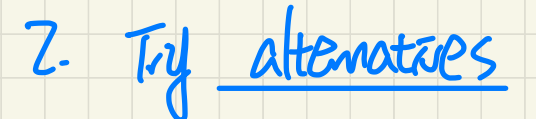

Les Ty défieuent rapies e.g.

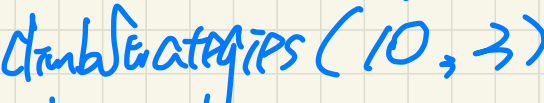

drubleategres (10, 3)<br>Le chats return by my vesse